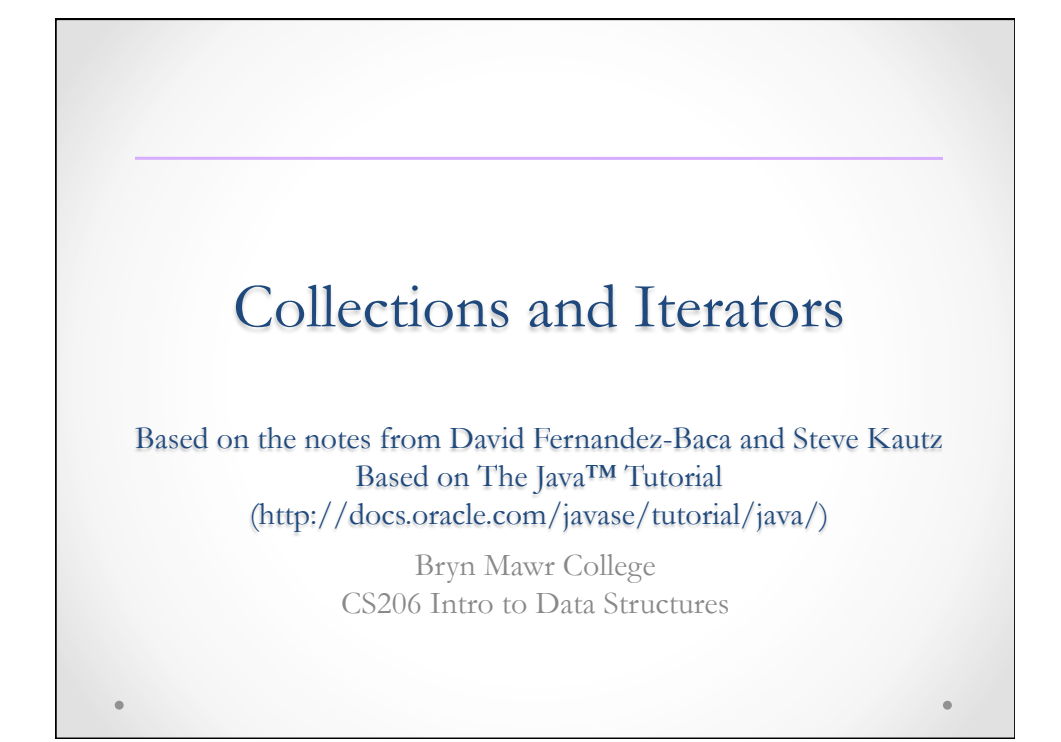

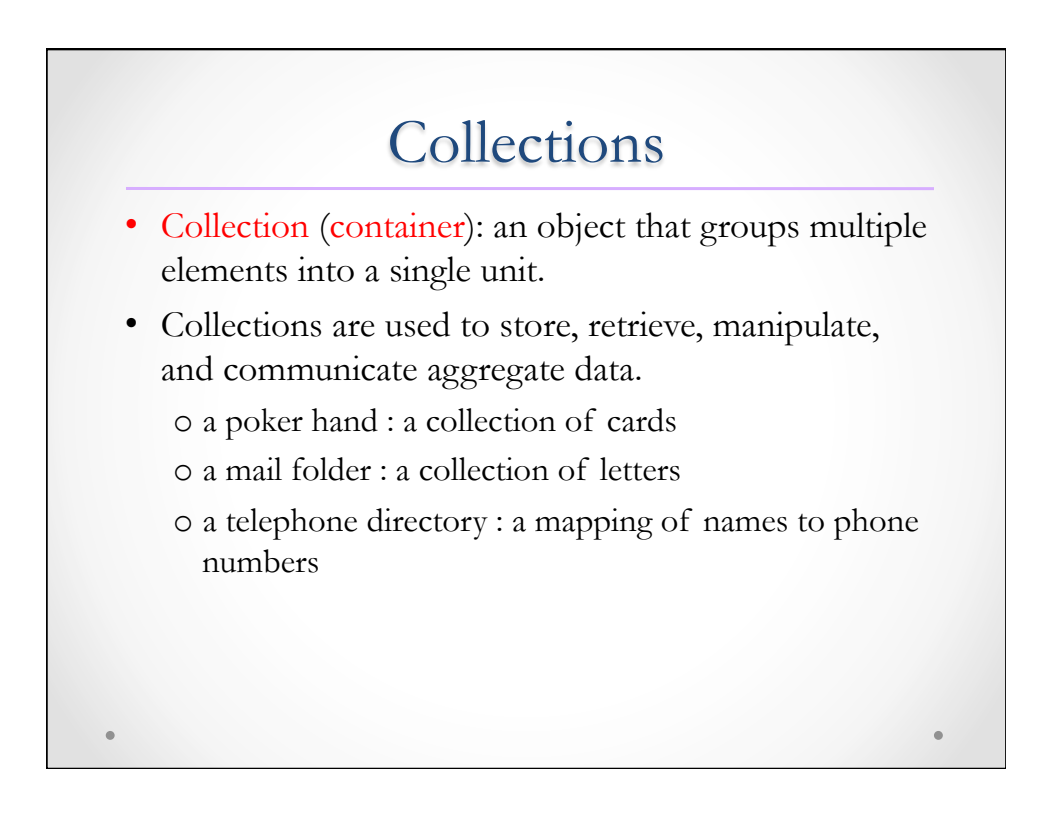

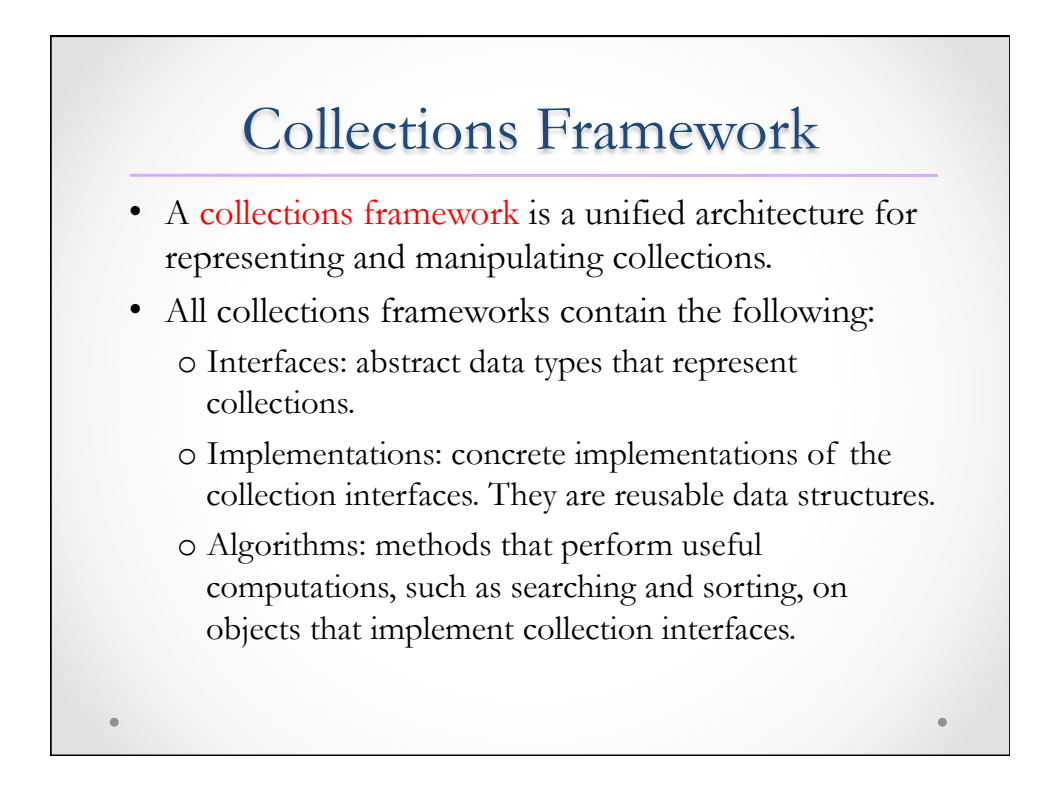

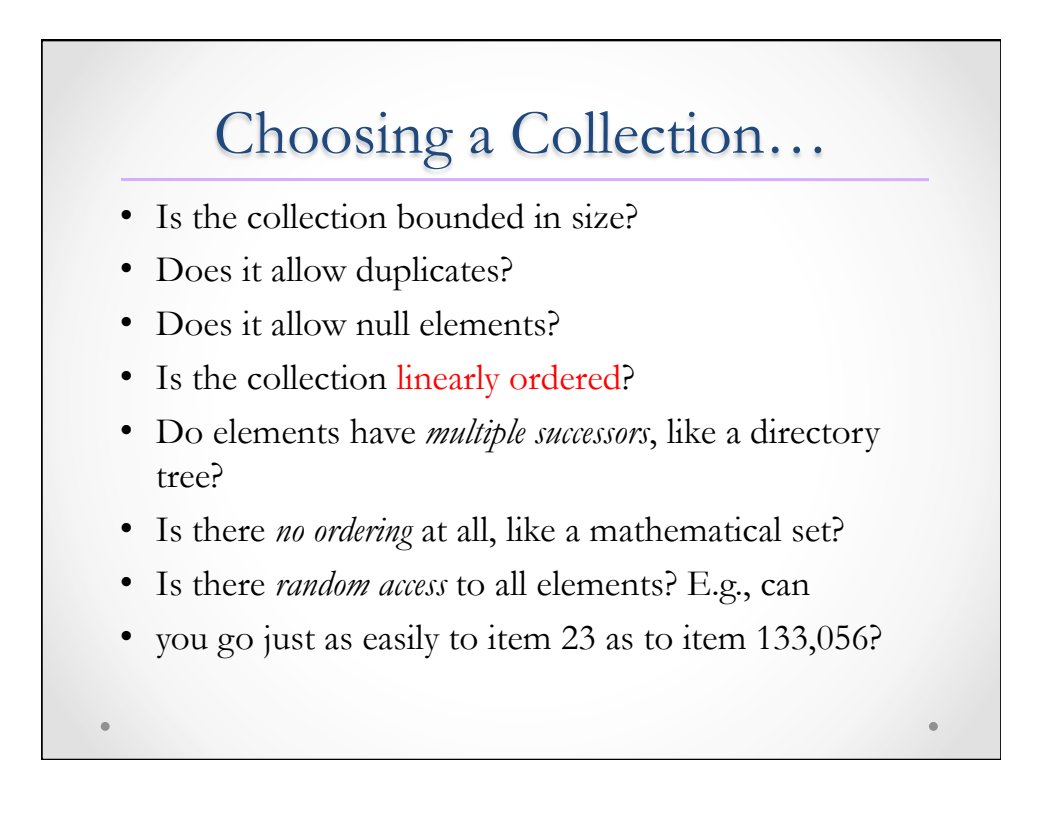

# Choosing a Collection… (cont.)

- Is the access sequence restricted somehow? Common restrictions are
	- o **First-in first-out (FIFO):** We can only access the "oldest" element. Such a data structure is called a queue.
	- o **Last-in first-out (LIFO):** We can only access the "newest" element. Such a data structure is called a stack.
	- o **By priority:** We can only access the element of "highest priority". Such a data structure is called a priority queue.

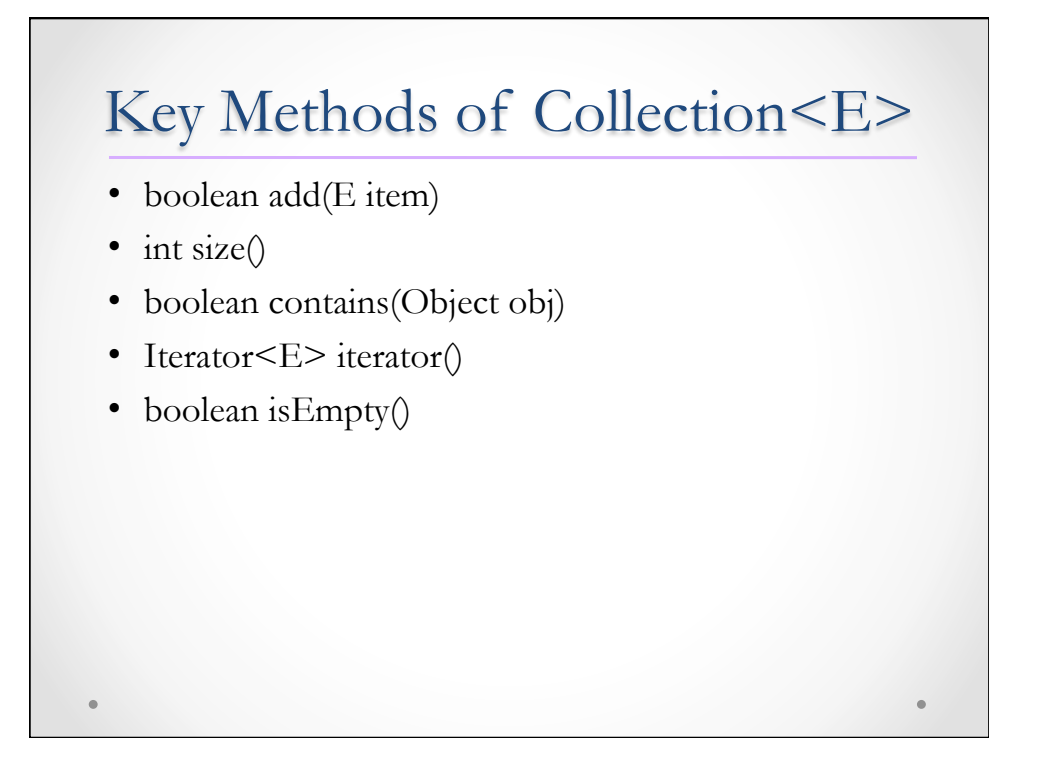

# Methods of Iterator<E>

- o boolean hasNext()
- $\circ$  E next()
- o void remove()

We can access the elements by repeatedly calling next() until hasNext() returns false. All elements will be got exactly once.

No guarantees about ordering: if you iterate over the collection again, you could get the elements in a different order.

If you try to call next() when hasNext() is false, you get a NoSuchElementException.

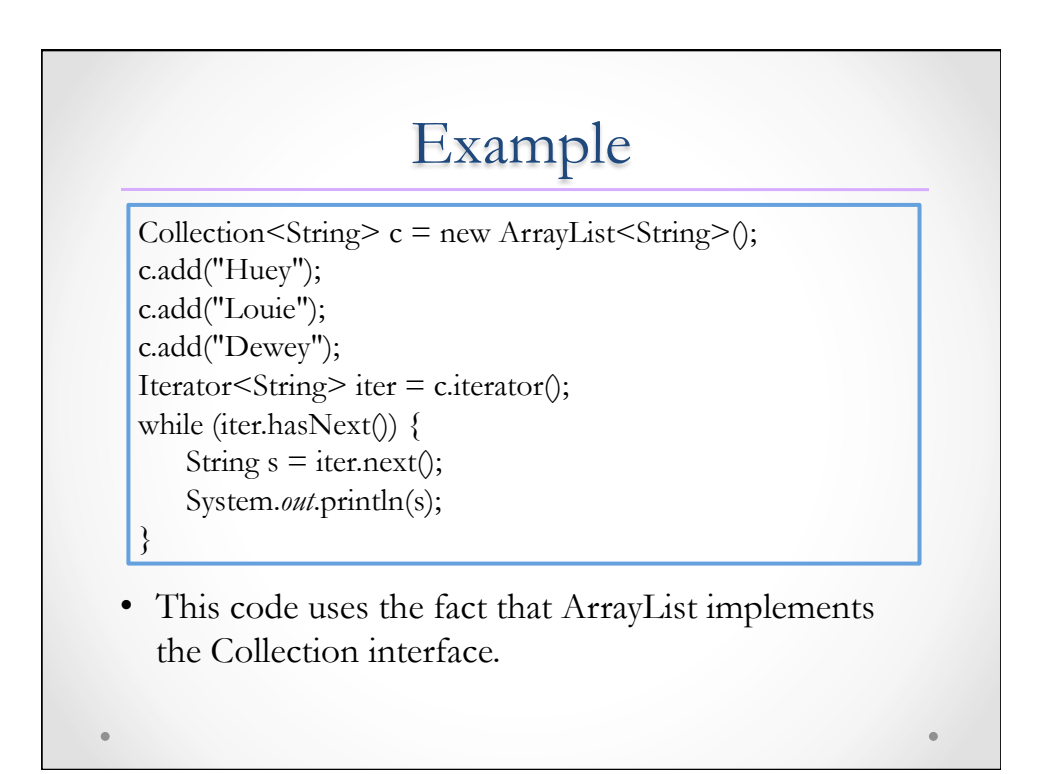

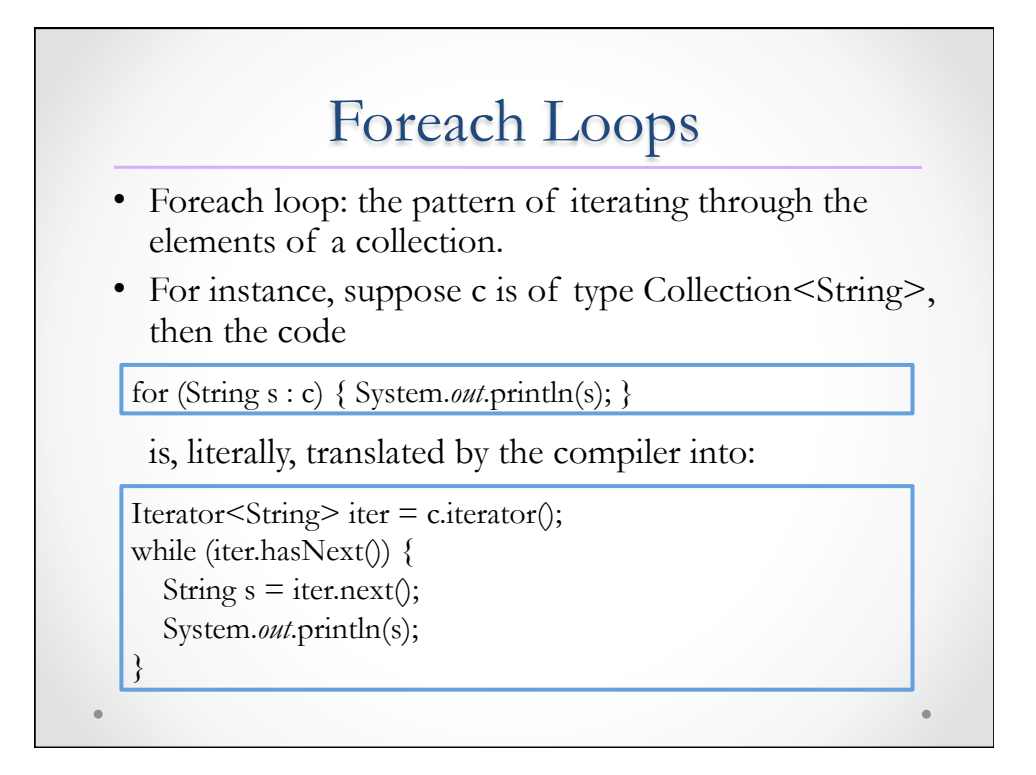

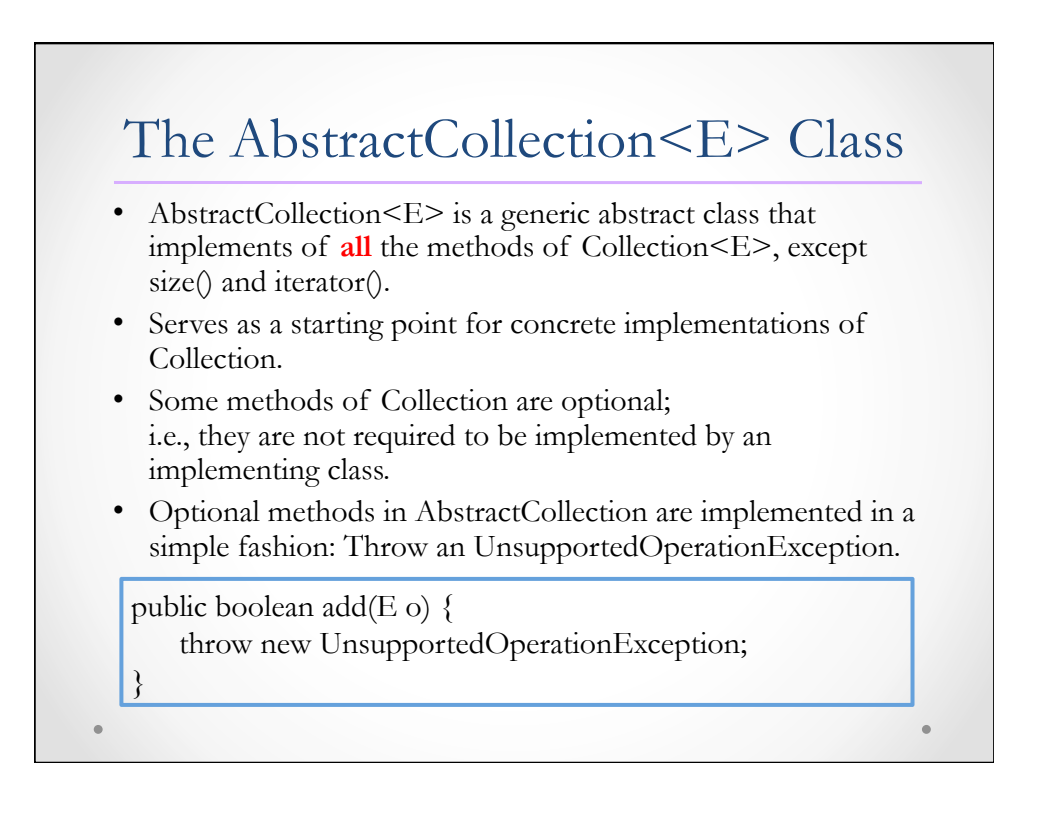

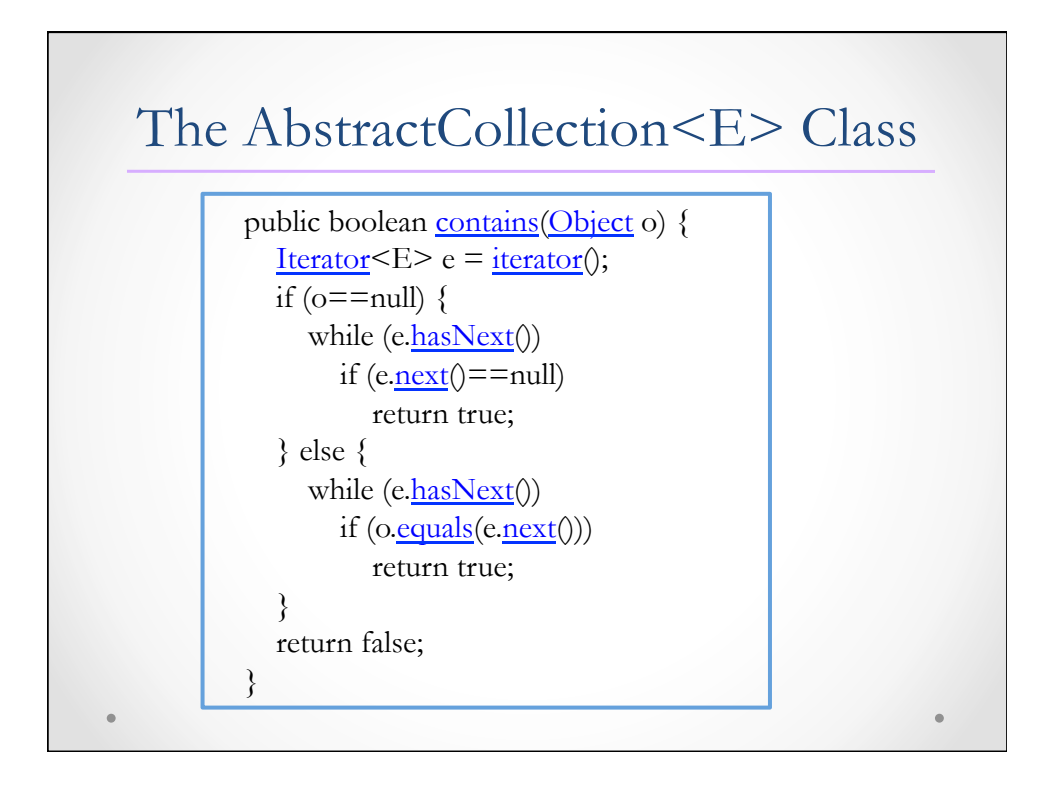

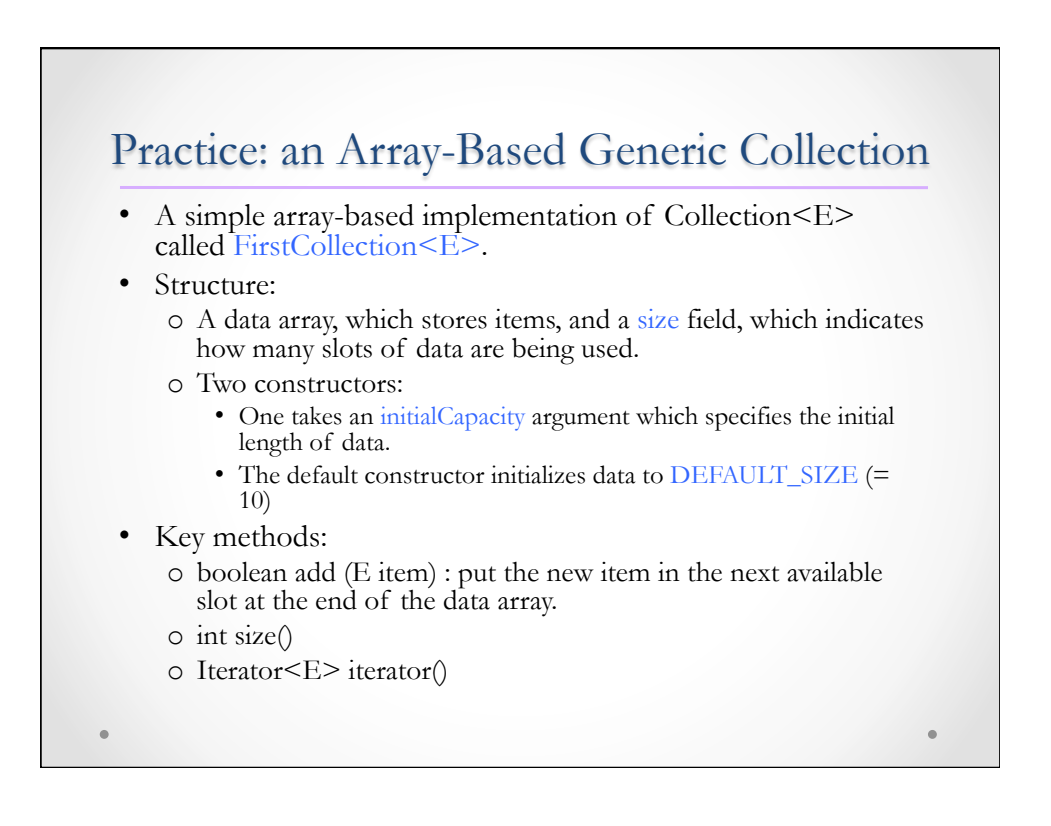

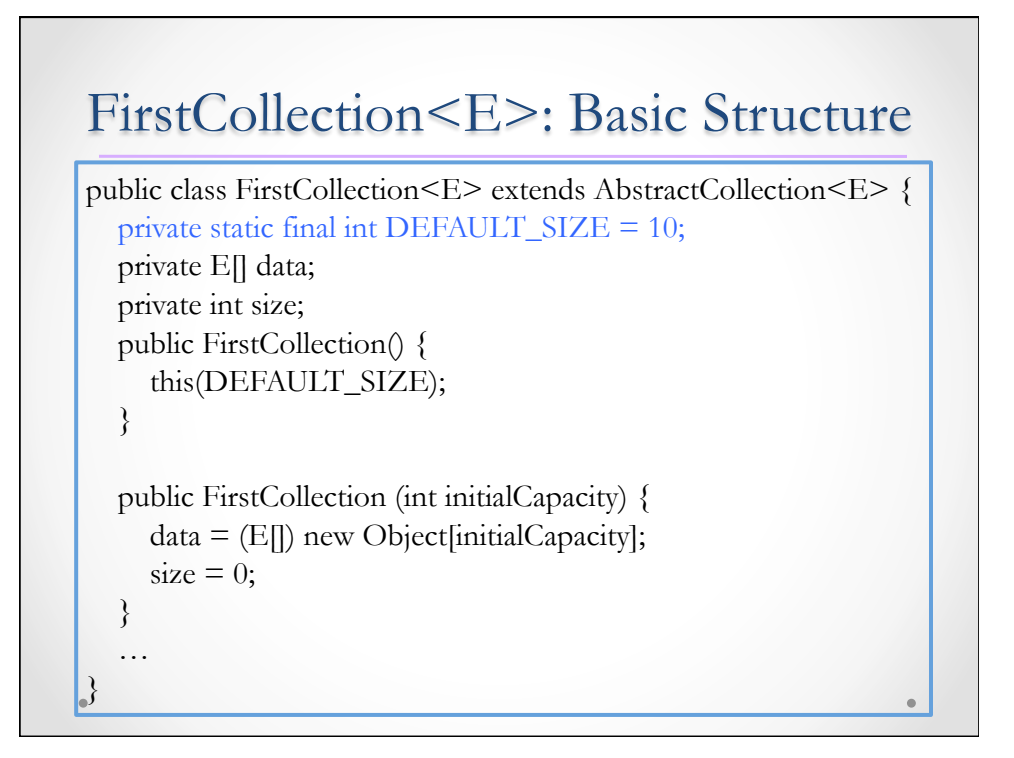

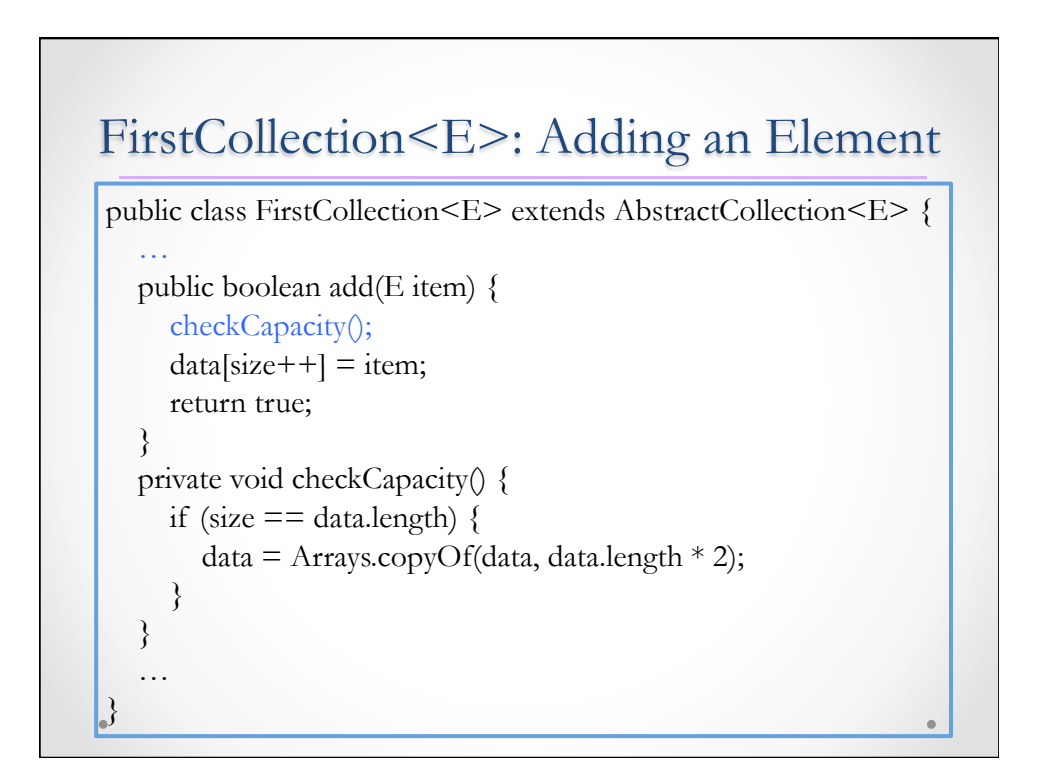

#### FirstCollection<E>: Iterators

- Recall that Iterator < E > is an interface with three methods:
	- o boolean hasNext()
	- $\circ$  E next $()$
	- o void remove()
- hasNext() and next(): go through all the elements of a collection exactly once by instantiating an iterator for it and then repeatedly calling next() until hasNext() returns false.

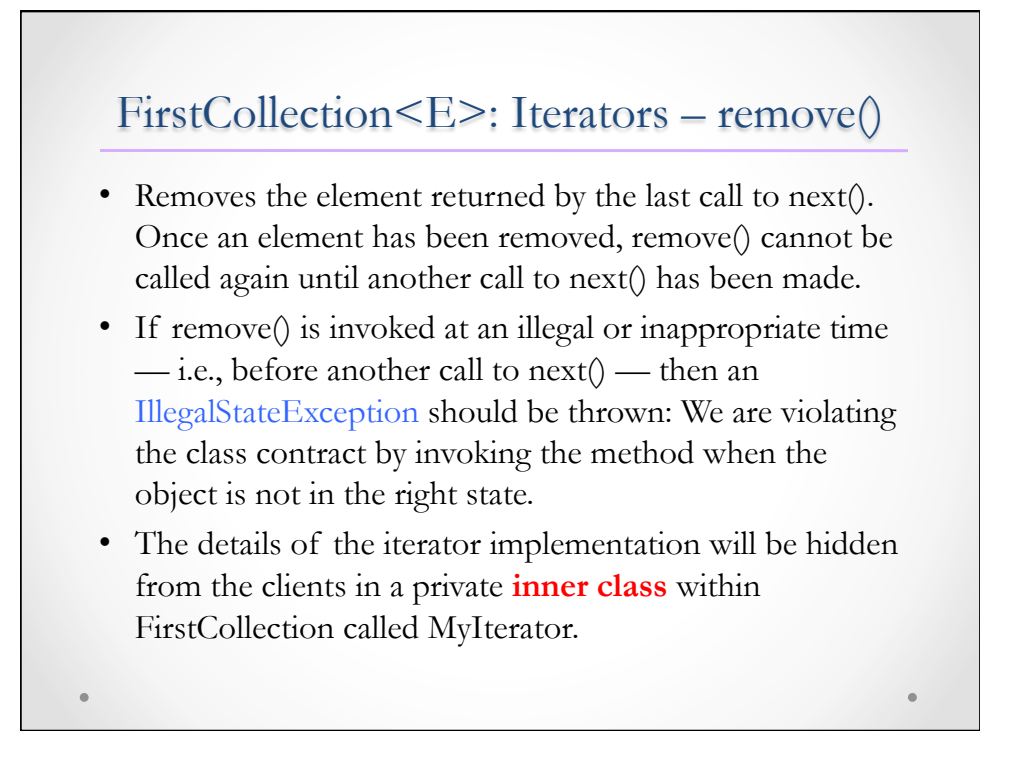

# Inner Class

- Inner classes increase encapsulation: An inner class is associated with an instance of its enclosing class and has access to other members of the enclosing class, even if they are declared private.
- It cannot define any static members itself.
- An instance of InnerClass can exist only within an instance of OuterClass and has direct access to the methods and fields of its enclosing instance.
- To instantiate an inner class, you must first instantiate the outer class.
	- o OuterClass.InnerClass innerObject = outerObject.new InnerClass();

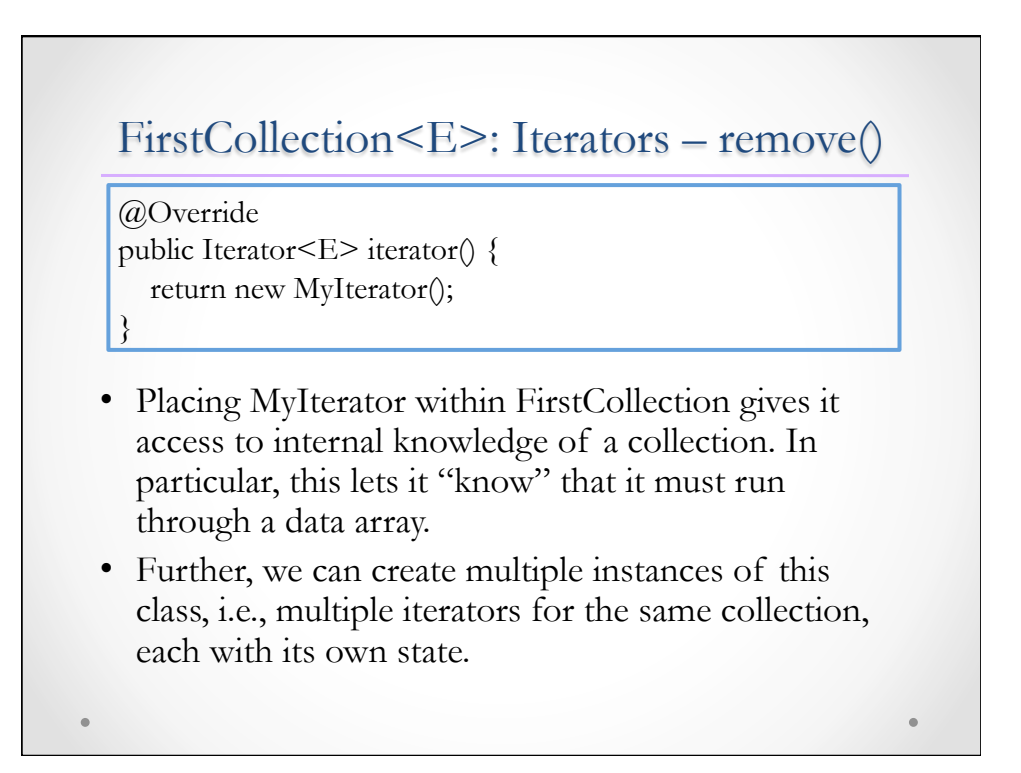

# FirstCollection<E>: MyIterators

The MyIterator class centers around a cursor variable, which marks the current position (state) of the iterator.

- cursor is initialized to 0.
- next() returns the item in position cursor of data and then increments cursor.
- hasNext() is true if cursor  $\leq$  size.
- remove() must remove the element just before the cursor, because that's the one that was returned by the previous call to next(). To ensure that remove() is not called before next(), FirstCollection maintains a state variable **canRemove**, which is only true if next() has been invoked.

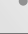

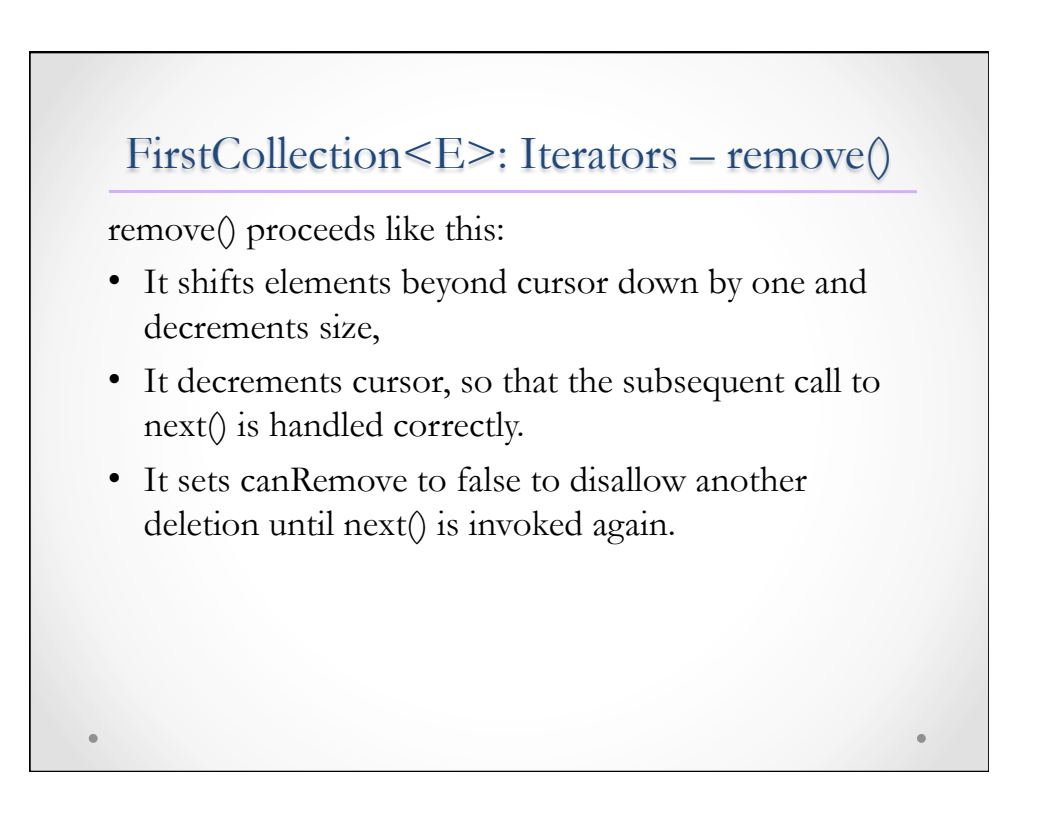

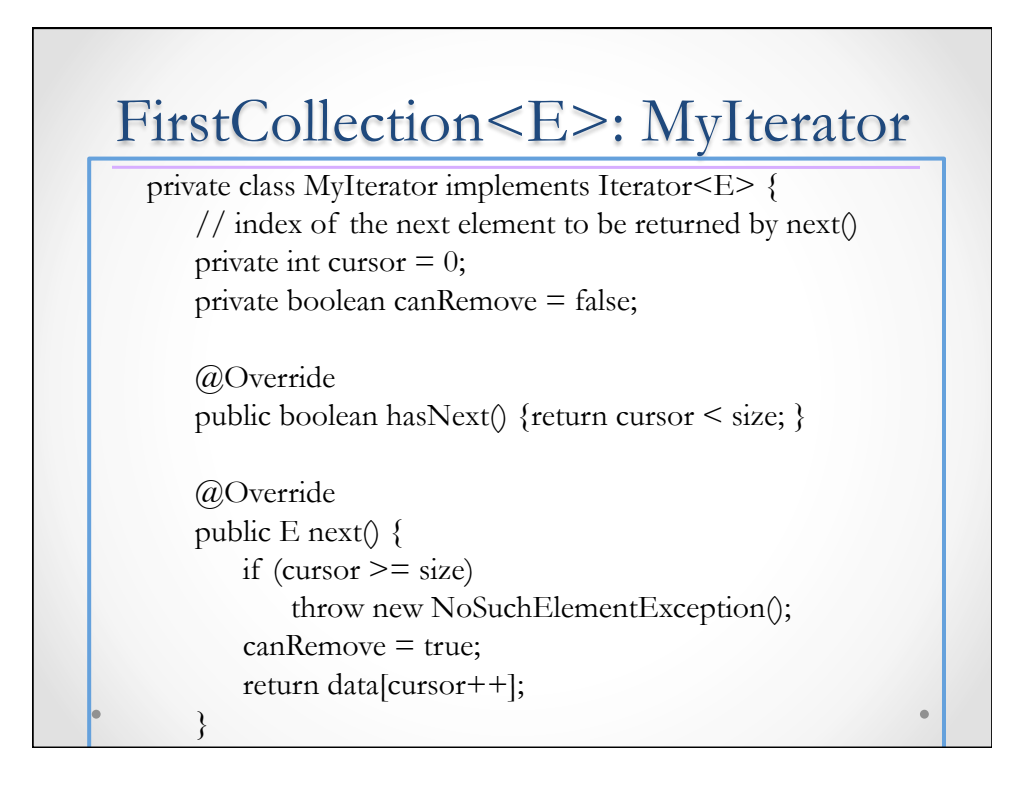

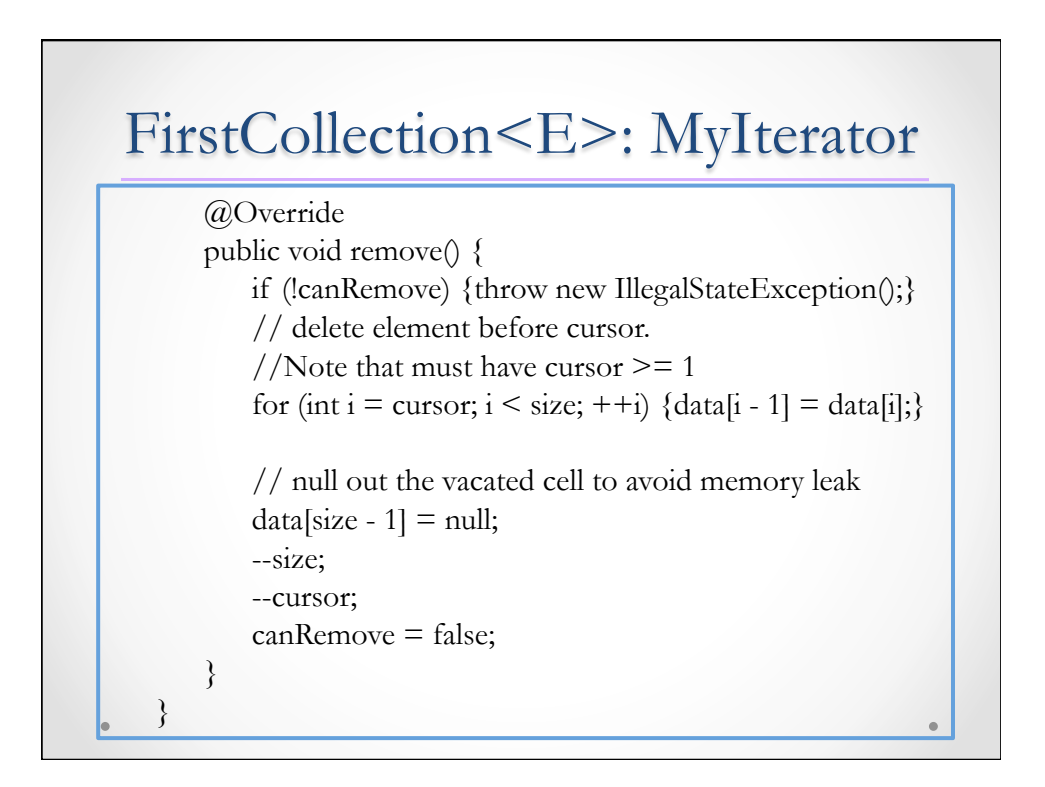